#### **C++ Class Details, Heap** CSE 333 Fall 2023

**Instructor:** Chris Thachuk

#### **Teaching Assistants:**

Ann Baturytski **Humza Lala** Yuquan Deng Alan Li Noa Ferman Leanna Mi Nguyen James Froelich Chanh Truong Hannah Jiang Jennifer Xu Yegor Kuznetsov

### **Relevant Course Information**

- $\div$  Exercise 6 due Wednesday
- $\div$  Exercise 7 out tomorrow (not due this week)
	- Will build on Exercise 6 and use what a lot of is discussed today
- $\div$  Homework 2 due next Monday (10/30)
	- § **Hw2 partner declaration due this Thursday (10/26)**
	- File system crawler, indexer, and search engine
	- § Don't forget to clone your repo to double-/triple-/quadruplecheck compilation!
	- Don't modify the header files!
- $\div$  Midterm this Friday in class (10/27)
	- A single 3"x5" index card with handwritten notes is allowed.

### **Lecture Outline**

- <sup>v</sup> **Class Details**
	- Filling in some gaps from last time
- $\cdot$  Using the Heap
	- § new / delete / delete[]

## **Rule of Three**

- $\cdot$  If you define any of:
	- 1) Destructor
	- 2) Copy Constructor
	- 3) Assignment (operator=)
- $\div$  Then you should normally define all three
	- Can explicitly ask for default synthesized versions (C++11):

```
class Point {
public:
  Point() = default; // the default ctor
  ~Point() = default; // the default dtor
  Point(const Point& copyme) = default; // the default cctor
  Point& operator=(const Point& rhs) = default; // the default "="
  ...
```
# **Dealing with the Insanity (C++11)**

#### $\div$  C++ style guide tip:

■ Disabling the copy constructor and assignment operator can avoid confusion from implicit invocation and excessive copying

Point\_2011.h

```
class Point {
public:
  Point(const int x, const int y) : x_(x), y_(y) { } // ctor
 ...
  Point(const Point& copyme) = delete; // declare cctor and "="
  Point& operator=(const Point& rhs) = delete; // as deleted (C++11)
private:
 ...
}; // class Point
Point w; // compiler error (no default constructor)
Point x(1, 2); // OK!
Point y = w; // compiler error (no copy constructor)
y = x; // compiler error (no assignment operator)
```
#### **Access Control**

- <sup>v</sup> Access modifiers for members:
	- public: accessible to *all* parts of the program
	- $\blacksquare$  private: accessible to the member functions of the class
		- Private to *class*, not object instances
	- **protected: accessible to member functions of the class and** any *derived* classes (subclasses – more to come, later)

#### <sup>v</sup> Reminders:

- § Access modifiers apply to *all* members that follow until another access modifier is reached
- $\bigcup$  If no access modifier is specified, struct members default to public and class members default to private

### **Nonmember Functions**

- <sup>v</sup> "Nonmember functions" are just normal functions that happen to use some class
	- Called like a regular function instead of as a member of a class object instance
		- This gets a little weird when we talk about operators…
	- These do *not* have access to the class' private members (maybe through gether)
- $\cdot$  Useful nonmember functions often included as part of interface to a class
- **Declaration goes in header file, but** *outside* **of class definition**<br>Nenter named S double Point:: Distance (Point à);<br>function d pt 1. Distance (pt 2);<br>operator S float Vector:: operator \* (Vector b.);<br>vec 1 \* vec 2;<br>holl = foll! double Distance (Pointle, Pointle)<br>Distance (pt1, pt2);<br>float operator\* (Vector b), Vector d);<br>> vec1 \* vec2; double Distance (Pointh, Point &);

### **friend Nonmember Functions**

- $\triangle$  A class can give a nonmember function (or class) access to its non-public members by declaring it as a  $f$ riend within its definition
	- Not a class member, but has access privileges as if it were
	- friend functions are usually unnecessary if your class includes appropriate "getter" public functions

Complex.h

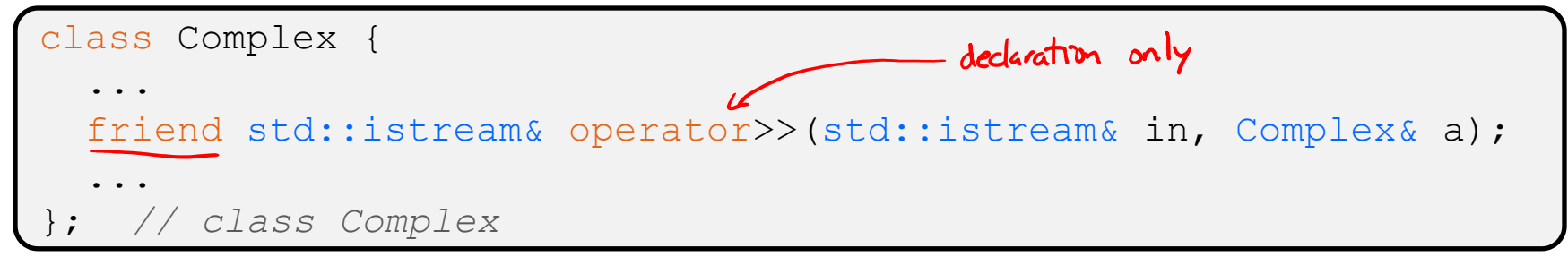

```
std::istream& operator>>(std::istream& in, Complex& a) {
 ...
                           definition outside of class
}
```
# **When to use Nonmember and friend**

**STYLE TIP**

There is more to C++ object design that we don't have time to get to; these are good rules of thumb, but be sure to think about your class carefully!

- <sup>v</sup> Member functions:
	- Operators that modify the object being called on
		- Assignment operator (operator=)
	- "Core" non-operator functionality that is part of the class interface
- <sup>v</sup> Nonmember functions:
	- Used for commutative operators
		- *e.g.*, so  $v1 + v2$  is invoked as operator +  $(v1, v2)$  instead of v1.operator+(v2)
	- If operating on two types and the class is on the right-hand side
		- $\cdot$  *e.g.*, cin  $\gg$  complex;
	- Returning a "new" object, not modifying an existing one
	- Only grant friend permission if you NEED to

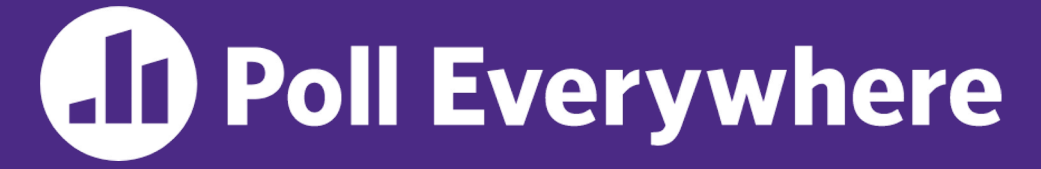

#### **pollev.com/cse333**

# **If we wanted to overload operator== to compare two Point objects, what type**  of function should it be?<br>
no need for friend

- $\triangle$  Reminder that Point has getters and a setter
	- **A. non-friend + member**
	- **B. friend + member** this is not a thing, as member functions
	- **C. non-friend + non-member**
	- **D. friend + non-member**
	- **E. I'm lost…**

lowercase

#### **Namespaces**

Same name, but different namespace

- $\div$  Each namespace is a separate scope
	- Useful for avoiding symbol collisions!
- Namespace definition:
	- § namespace name { namespace name { // declarations go here *// declarations go here*  $\frac{1}{2}$ } *// namespace name*

Namespace doesn't add indentation to contents

ll::Iterator

ht::Iterator

Comment to remind that this is end of namespace

- Doesn't end with a semi-colon and doesn't add to the indentation of its contents
- § Creates a new namespace name if it did not exist, otherwise *adds to the existing namespace* (**!**)
	- This means that components (*e.g.*, classes, functions) of a namespace can be defined in multiple source files

#### **Classes vs. Namespaces**

- $\cdot$  They seems somewhat similar, but classes are *not* namespaces:
	- There are no instances/objects of a namespace; a namespace is just a group of logically-related things (classes, functions, etc.)
	- To access a member of a namespace, you must use the fully qualified name (*i.e.*, nsp\_name::member)
		- Unless you are  $using$  that namespace
		- You only used the fully qualified name of a class member when you are defining it outside of the scope of the class definition

#### **Complex Example Walkthrough**

#### See:

Complex.h

#### Complex.cc

testcomplex.cc